### Capabilities for Effects

A/Prof Alex Potanin

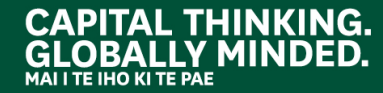

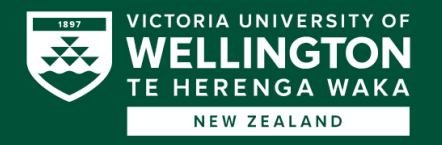

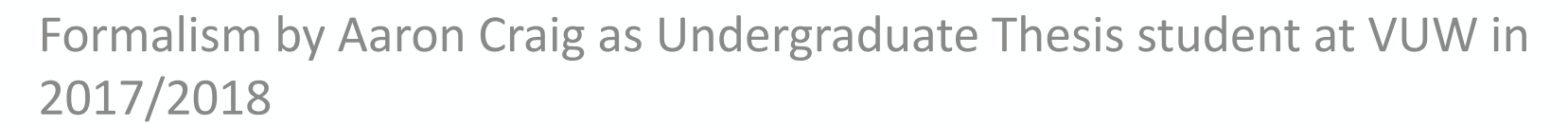

### **CAPABILITY-FLAVOURED EFFECTS**

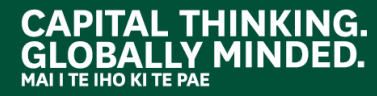

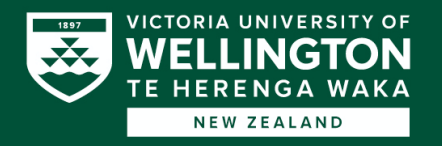

## Capability Safety

- Capability-safe languages prohibit ambient authority
	- All authority derives from previous authority, starting at the entry point of the program
	- A component can't exercise authority unless you give it a capability to do so
- Can be used to quantify risk of executing code [Drossopolou] and ensure least privilege [Saltzer]
- Do capabilities help existing formal reasoning techniques, such as effects?

### Effects

- Describe "intensional information" about how a program executes (Neilson & Nelson)
	- *Int → Int* (unannotated function type)
	- *Int –{File.write}→ Int* (annotated function type)
- Limited mainstream use; too verbose? (Rytz)
- Inference helps reduce verbosity
	- Need to analyse source code
	- Back to manual reasoning if it fails

## Capability-Flavoured Effects

- . In a capability-safe setting, any effect on a resource must happen through a capability
- By tracking capabilities, we also track effects
- . What can we say at the boundary where annotated code passes capabilities into unannotated code?

```
• import(File.append)
```

```
logger: String –{File.append}→ Unit
in
```

```
e // arbitrary, unannotated code
```
## Capability-Flavoured Effects

- Can safely determine effects of unannotated code by inspecting the capabilities we give it
	- Only have to inspect its type, not its source code
- Effect-conscious capability-safe code can reason about what untrusted, capability-safe code will do
- Our work: formulates a minimal, sound lambda calculus and type system to demonstrate this

## Imports

```
import(File.append)
  log: String –{File.append}→ Unit
in
  log("doing some logging")
```
- . Pass in capabilities, execute unannotated code
- Unannotated code must type with *exactly* the free variables imported
- Programmer selects authority as  $\{File.*\}$
- Statically: accept/reject, if  ${File.*}$  is a safe upperbound on effects

# Multiple Imports

```
import(File.*)
  makeFile: Unit –{File.create}→ Unit
  pureApply: (Unit –∅→ Unit) –∅→ Unit 
in
  pureApply(makeFile)
```
- Input to pureApply has same type as makeFile (modulo effect annotations)
- Don't want pureApply to violate its annotation by incurring a File.create effect in the unannotated code
- Need to ensure all imports are allowed the selected authority before passing them in

## Higher-Order Effects

- Regular effect: you possess capability for effect
- Higher-order effect: allowed to incur effect, but you need to be given the capability

… // some omitted set up code **def** log(msg: String, sock: Socket) = file.append("hello") sock.append("they're logging")

- . Assuming this typechecks...
	- File.append is a regular effect
	- Socket.append is higher order

## Higher-Order Safety

- An annotated type *τ* is *higher-order safe* for a set of effects ε if ε ⊆ ho-effects(*τ)*
- Intuitively: an expression of type *τ* must be allowed to incur the effects in ε
- . To safely check an import, all imports must be higher-order safe for the selected authority

```
import(File.create)
 makeFile: Unit –{File.create}→ Unit
  pureApply: (Unit –∅→ Unit) –∅→ Unit 
in
  pureApply(log)
```
## Return Types

- Unannotated code might return a function/capability
- Need to annotate it with effects to safely effect-check rest of annotated code

```
let re</math> <math>left</math> =import(File.*)
    f: {File}
  in
     def tricky(): Unit =
       f.write("hello")
result()
```
• The type of tricky is Unit  $\rightarrow$  Unit, which annotates as Unit –{File.\*}→ Unit

## Return Types

- Unannotated code might return a function that can later be used elsewhere in the annotated world
- Need to understand what effects it has to safely effect-check annotated code using it

```
import(File.*)
  f: {File}
in
  def tricky(): Unit =
    f.write("hello")
```
• The type of tricky is Unit  $\rightarrow$  Unit, which annotates as Unit –{File.\*}→ Unit

## Returning Higher-Order Effects

```
import(File.*)
  f: {File}
in
  def myFunc(msg: String, s: Socket): Unit =
    s.write("they're logging")
    f.write(msg)
```
- . Safe to execute this code
- Unsafe to annotate return type with  $\{File.*\}$
- Must make sure return type doesn't ask for a capability (Socket) whose effects haven't been selected
	- This example rejects because  $String \rightarrow Sockets$ 
		- → Unit has the higher-order effects {Socket.\*}

# Polymorphic Types

- Polymorphic types let you write type-generic code
- Polymorphic effects let you write effect-generic code

```
// Define a new effect to simplify function definition
effect write = {File.write, Socket.write}
```
// Takes a write function, uses it to write a message, logs **def** writeData<*φ* ⊆ write>(s: String, write: String –*φ*→ Unit) = write(s) file.append("wrote to writer")

```
type WriteDataFunc = typeof(writeData)
```
# Polymorphic Imports

```
effect write = {File.write, Socket.write}
import(File.append, File.write, Socket.write)
  writeData: WriteDataFunc<write>
  fwriter: String –{File.write, File.append}→ Unit 
in
```
e

- Can approximate effects of writeData with its polymorphic upper bound {File.write, Socket.write}
- Can approximate effects of the unannotated code as {File.append, File.write, Socket.write}

## Polymorphic Imports

- . Lots of generic code doesn't have an upper bound on its possible effects
	- map, fold/reduce, filter, zip, collections
- . To incur an effect with generics you must instantiate with something concrete that can invoke the effect – Capability for the effect must have been imported
- Can tighten the upper-bound by looking at other capabilities that have been imported

# Polymorphic Imports

```
effect write = {File.write, Socket.write}
import(File.append, File.write, Socket.write)
  writeData: WriteDataFunc<write>
  fwriter: String –{File.write, File.append}→ Unit 
in
```
e

- . Nothing imported can incur Socket.write so we can ignore that as a possibility for writeData
- Upper-bound on writeData tightens to  ${File.write}$
- Better approximation of effects of *e* is {File.write, File.append}

## Overall

- Capability-safe design enables reasoning at module boundaries about the effects of unannotated code
- Must restrict capabilities passed in based on their higher-order effects
- . Finer reasoning needed for useful polymorphics

Paper by Aaron Craig, Alex Potanin, Lindsay Groves, and Jonathan Aldrich at ICFEM 2018 conference

### **CAPABILITIES: EFFECTS FOR FREE**

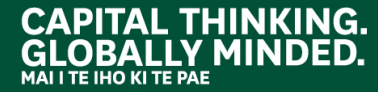

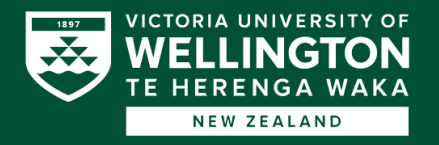

### Motivation

- Consider a program which calls a logger component:
- module def logger(f:{File}):Logger  $\mathbf{1}$
- 2  $def$   $log(x: String):$  Unit
- module def client (logger: Logger)  $\blacktriangleleft$
- 2 **def** run(): Unit =  $logger.log(x)$ 
	- We pass the logger a file expecting it to append to it.
	- But how do we ensure that is all it does?
- In Java, once the logger has the file, it can do anything it wants: "ambient authority".
- Capabilites have been used informally to reason about resource use — can we use them formally?

### Approach

- We look at adding capability-based reasoning to a formal system for reasoning about resource use.
- Specifically, a small effect calculus based on the  $\lambda$ -calculus, with operations on resources.
- Rich enough to capture examples written in a subset of a capability-safe language, Wyvern.
- Look at how we can minimise the need for effect annotations in order to make such a system easier to use.
- Using capabilities allows us to bound the effects of unannotated code without needing to annotate it.

### **Basic Language**

We start with a very simple language with operations on resources.

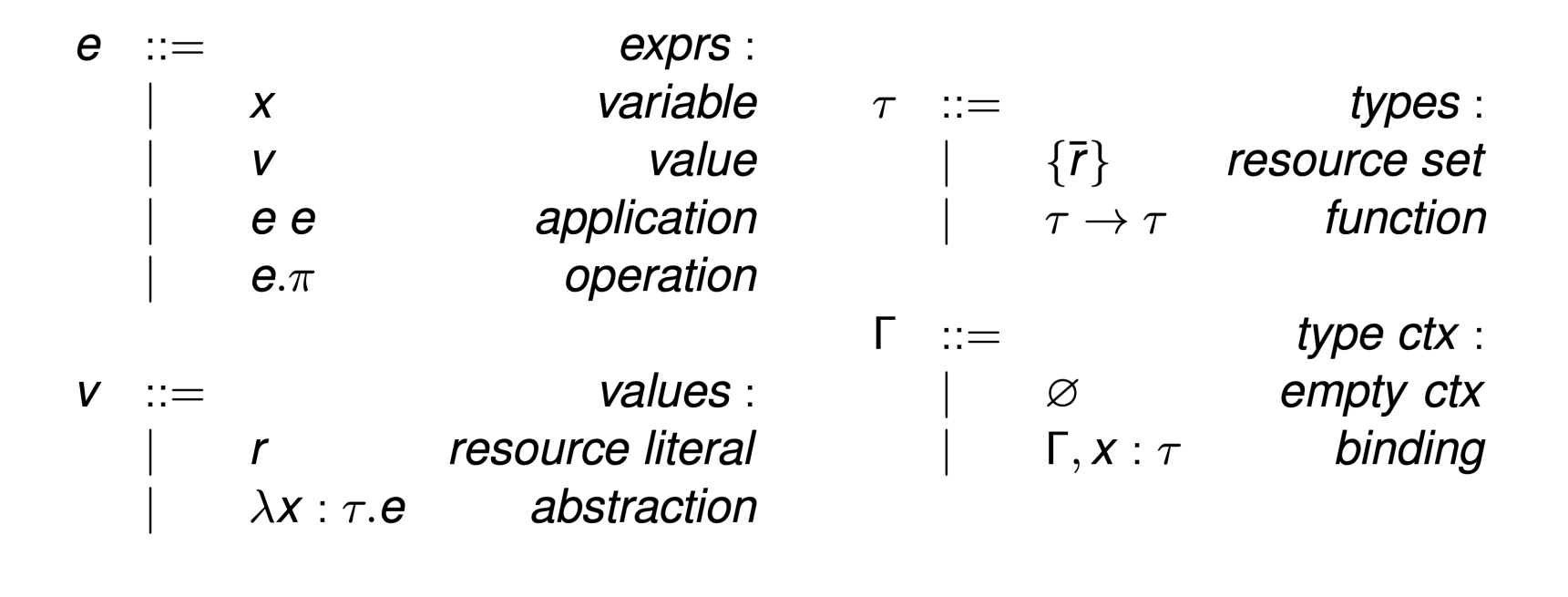

- Semantics uses reduction relation  $e \longrightarrow e$  (ignoring operations).
- Type system has judgements:  $\Gamma \vdash e : \tau$ .
- Shows types of inputs and outputs, but nothing about effects.

### Adding Effects

Add annotations to function types to show the effects that *may* occur.

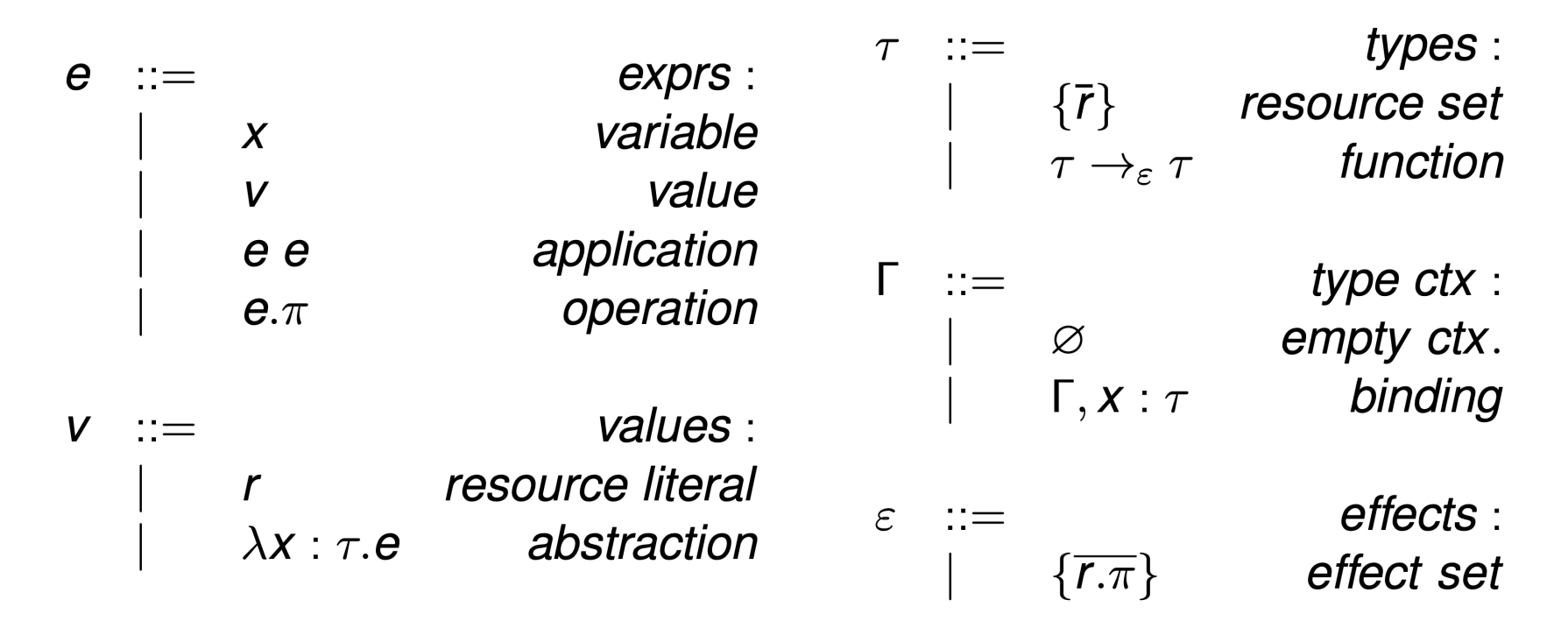

Effects are sets of resource-operation pairs.

### **Adding Effects**

- Semantics uses reduction relation  $e \longrightarrow e \mid \varepsilon$ , where  $\varepsilon$  is the effects that occur during evaluation of e.
- Type/effect system has judgements:  $\Gamma \vdash e : \tau$  with  $\varepsilon$ . So we can check what effects may occur during evaluation of e.
- But this requires extensive annotation, which is tedious in practice. E.g. Java unchecked exceptions are often criticised and often misused.
- Also, we may want to import third-party code which is not annotated.

### **Adding Capabilities**

- Key idea is to combine annotated and unannotated code.
	- Allow annotated code to import unannotated code.
	- passing it the capabilities (resources) it needs.
	- and specifying the effects they are permitted to have.
- Combine the languages of unannotated and annotated code. using hat (e.g.  $\hat{e}$ ) in the formalism to distinguish them.
- Add a new statement:  $\text{import}(\varepsilon_s)$   $x = \hat{e}$  in  $e$ 
	- e is the unannotated code being imported
	- $\hat{e}$  is the capability being passed to e, which is bound to x in e.
	- $\bullet$   $\varepsilon$ <sub>s</sub> is the set of effects which *e* is allowed to have ("selected authority").
- E.g. import(File.append)  $x =$  File in  $\lambda y$ : Unit. x.write. This logger exceeds its authority so will be rejected!

### **Adding Capabilities**

• Semantics uses reduction relation  $\hat{\mathbf{e}} \longrightarrow \hat{\mathbf{e}} \mid \varepsilon$ .

We are only concerned with executing annotated code.

• To execute unannotated code which is imported, we annotate it with the selected authority.

(E-IMPORT2)  $\overline{\text{import}(\varepsilon_{s}) \times \overline{\hat{v}} \text{ in } e \longrightarrow [\hat{v}/x] \text{annot}(\overline{e}, \varepsilon_{s}) \mid \varnothing}$ 

• annot  $(e, \varepsilon_s)$  just adds  $\varepsilon_s$  to function arrows in  $e$ .

### Example: Importing Logger

```
let MakeLogger =
\mathbf{1}(\lambda f: File.
\overline{2}import (File.append) f = f in\mathbf{S}\lambdax: Unit. f.append) in
 \overline{4}5
    let MakeClient =\mathsf{R}(\lambda logger: Logger.\overline{7}\lambdax: Unit. logger unit) in
8
9
    let MakeMain =
10<sup>1</sup>(\lambda f: File.
11let loggerModule = MakeLogger f in
12<sup>2</sup>let clientModule = MakeClient loggerModule in13clientModule unit) in
1415<sub>1</sub>MakeMain File
16<sup>1</sup>
```
Note: let expression is usual syntactic sugar.

### Example: Higher Order Effects

```
let malicious =
 \mathbf 1(\text{import}(\emptyset) y=unit in
 \overline{2}\lambda f: Unit \rightarrow Unit. f()) in
 \mathbf{3}\overline{4}let plugin =
 5\overline{)}(\lambda f: \{File\}.6
                malicious (\lambda x : \text{Unit. } f \cdot \text{read})) in
 \overline{7}8
     let MakeMain =
 \mathbf{q}(\lambda f: \{File\}.10plugin f) in
1112MakeMain File
13
```
### Type and Effect Checking for Imports

Most type and effect rules are straightforward, but…

For import, we want a rule of the form:

$$
\overbrace{\hat{\Gamma} \vdash \text{import}(\varepsilon_{s}) \ x = \hat{e} \text{ in } e : \cdots \text{ with } \cdots} (\varepsilon \text{-IMPORT})
$$

- What type and effects does the import expression have?
- What assumptions do we need?

### Typing Imports – First Attempt

 $\hat{\Gamma} \vdash \hat{e} : \hat{\tau}$  with  $\varepsilon_1$   $x : \text{erase}(\hat{\tau}) \vdash e : \tau$ <br>  $\hat{\Gamma} \vdash \text{import}(\varepsilon_s)$   $x = \hat{e}$  in  $e : \text{annot}(\tau, \varepsilon_s)$  with  $\varepsilon_s \cup \varepsilon_1$  ( $\varepsilon$ -IMPORT1)

- Assume arbitrary type and effect for  $\hat{e}$ .
- Must be able to type e, given just that x has type  $\hat{\tau}$ , to ensure e uses only the capabilities provided to it.
- e is unannotated while  $\hat{\tau}$  is annotated, so we erase the annotations from  $\hat{\tau}$ .
- e has type  $\tau$  but  $\tau$  is unannotated, so we annotate with  $\epsilon s$ .
- Evaluating e has all effects in  $\varepsilon_1$  and  $\varepsilon_{\rm S}$ .

### Typing Imports - Second Attempt

 $\frac{\hat{\Gamma} \vdash \hat{\mathbf{e}} : \hat{\tau} \text{ with } \varepsilon_1 \quad x : \text{erase}(\hat{\tau}) \vdash \mathbf{e} : \tau \quad \text{effects}(\hat{\tau}) \subseteq \varepsilon_s}{\hat{\Gamma} \vdash \text{import}(\varepsilon_s) \quad x = \hat{\mathbf{e}} \text{ in } \mathbf{e} : \text{annot}(\tau, \varepsilon_s) \text{ with } \varepsilon \cup \varepsilon_1} (\varepsilon \text{-IMPORT2})$ 

• First version allows any capability to be passed to e.

- Restrict  $\hat{e}$  so that its effects are contained in  $\varepsilon_{\rm s}$ .
- *effects* collects all the effects captured by its argument.

 $\text{effects}(\{\overline{r}\}) = \{r.\pi \mid r \in \overline{r}, \pi \in \Pi\}$ effects $(\hat{\tau}_1 \rightarrow_{\varepsilon} \hat{\tau}_2)$  = effects $(\hat{\tau}_1) \cup \varepsilon \cup$  effects $(\hat{\tau}_2)$ 

```
1 import (\{ \text{File.} \star \})
2 go = \lambdax: Unit \rightarrow Unit. x unit
    f = File
4 in
      go (\lambday: Unit. f.write)
```
### Typing Imports - Third Attempt

$$
\hat{\Gamma} \vdash \hat{\mathbf{e}} : \hat{\tau} \text{ with } \varepsilon_1 \quad \text{effects}(\hat{\tau}) \subseteq \varepsilon_s
$$
\n
$$
\frac{\text{ho-safe}(\hat{\tau}, \varepsilon_s)}{\text{ho-safe}(\hat{\tau}, \varepsilon_s) \times \hat{\mathbf{e}} \text{ in } \mathbf{e} : \text{annot}(\tau, \varepsilon_s) \text{ with } \varepsilon \cup \varepsilon_1} (\varepsilon\text{-IMPORT3})
$$

$$
\begin{aligned}\n\text{effects}(\{\overline{r}\}) &= \{r.\pi \mid r \in \overline{r}, \pi \in \Pi\} \\
\text{effects}(\hat{\tau}_1 \rightarrow_{\varepsilon} \hat{\tau}_2) &= \text{ho-effects}(\hat{\tau}_1) \cup \varepsilon \cup \text{effects}(\hat{\tau}_2)\n\end{aligned}
$$

```
ho-effects(\{\bar{r}\}) = \varnothingho-effects(\hat{\tau}_1 \rightarrow_{\varepsilon} \hat{\tau}_2) = effects(\hat{\tau}_1) U ho-effects(\hat{\tau}_2)
```
- Need to distinguish "direct" effects from "higher-order" effects.
- And ensure safe use of resources: imported capabilities must be expecting the effects they are passed by unannotated code.

### Typing Imports – Fourth (and Final) Attempt

 $\overline{\mathsf{effects}(\hat{\tau}) \cup \text{ho-effects}(\text{annot}(\tau,\varnothing))} \subseteq \varepsilon_{\mathcal{S}}$ 

 $\hat{\Gamma} \vdash \hat{\mathbf{e}} : \hat{\tau}$  with  $\varepsilon_1$  ho-safe $(\hat{\tau}, \varepsilon_s)$   $x : \text{erase}(\hat{\tau}) \vdash \mathbf{e} : \tau$ 

 $\overbrace{\hat{\Gamma} \vdash \text{import}(\varepsilon_{s}) \; x = \hat{\boldsymbol{e}} \text{ in } \boldsymbol{e} : \text{annot}(\tau, \varepsilon_{s}) \text{ with } \varepsilon_{s} \cup \varepsilon_{1}}^{x}$  ( $\varepsilon$ -IMPORT)

Distinction between direct and higher-order effects needs to be pushed further!

 $\texttt{safe}(\hat{\tau}, \varepsilon)$ 

$$
\frac{\{r.\pi \mid r \in \bar{r}, \pi \in \Pi\} \subseteq \varepsilon}{\text{safe}(\hat{\tau}_1, \varepsilon) \quad \text{safe}(\hat{\tau}_2, \varepsilon)}
$$
\n
$$
\frac{\varepsilon \subseteq \varepsilon' \quad \text{ho-safe}(\hat{\tau}_1, \varepsilon) \quad \text{safe}(\hat{\tau}_2, \varepsilon)}{\text{safe}(\hat{\tau}, \varepsilon)}
$$
\n
$$
\frac{\text{ho-safe}(\hat{\tau}, \varepsilon)}{\text{ho-safe}(\hat{\tau}_1, \varepsilon)} \quad (\text{HOSAFE-RESOURCE})
$$
\n
$$
\frac{\text{safe}(\hat{\tau}_1, \varepsilon)}{\text{ho-safe}(\hat{\tau}_1, \varepsilon) \quad \text{ho-safe}(\hat{\tau}_2, \varepsilon)} \quad (\text{HOSAFE-ARROW})
$$

### Conclusions

- We can now check examples like the ones given earlier and safely reject ones that violate the granted authority.
- Doesn't require programmers to add effect annotations.
- Relies on type checking, not effect checking doesn't require unannotated expressions to be analysed for their effects.

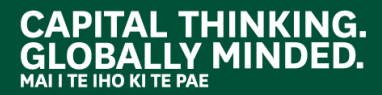

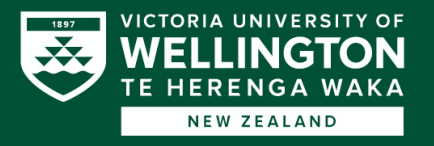

### **APPROXIMATING POLYMORPHIC EFFECTS WITH CAPABILITIES**

Implementation by Justin Lubin as Undergraduate RA at CMU in the summer of 2018

# Goal

Allow *secure* and *ergonomic* mixing of effectunannotated code with effect-annotated code in a *realistic* capability-safe programming language.

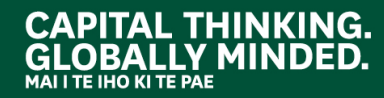

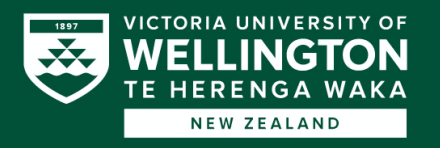

## Object Capabilities

#### *Capabilities*

Unforgeable objects that give particular parts of the code

access to sensitive resources

#### *Capability-safe language*

A language in which the only way to access sensitive resources is via capabilities

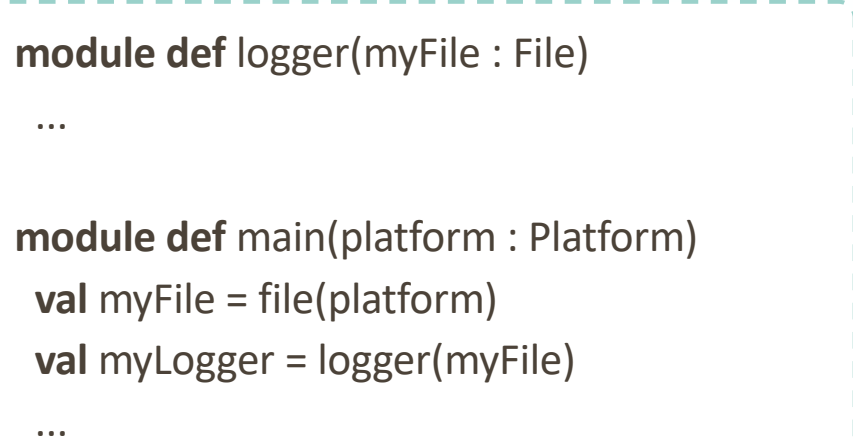

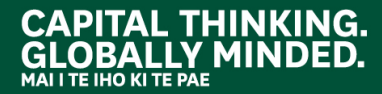

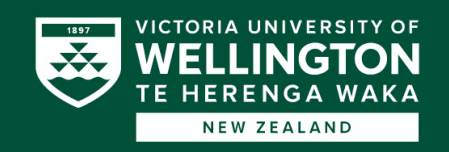

### Effect Systems

#### *Effect system*

Annotations on methods describing effects they can incur

#### *Capability-based effect system*

Way of formally reasoning about capabilities *(awesome!)*

*Downside:* verbosity

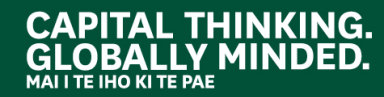

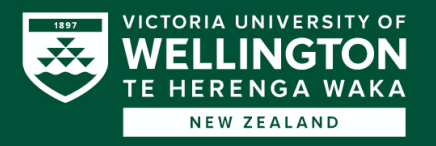

## Capability-Safe Import Semantics

#### *Prior work (Craig et al.)*

Import semantics for capability-safe lambda calculus

#### *Limitation*

Does not handle mutable state nor effect polymorphism

### *Our goal* Scale up to a more realistic programming language

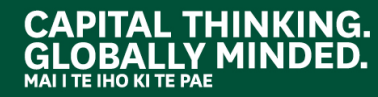

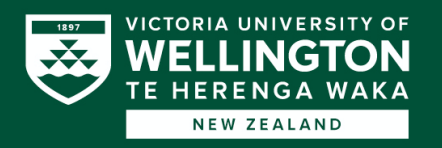

### Effect polymorphism *and* mutability

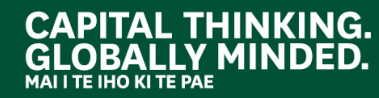

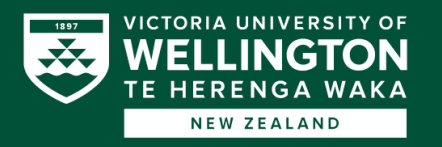

#### **resource type** Logger

**effect** log

```
def append(contents : String) : {log} Unit
```

```
module def reversePlugin(name : String)
var logger : Logger = ...
```

```
def setLogger(newLogger : Logger) : Unit
```

```
logger = newLogger
```

```
def run(s : String) : String
```

```
val t = s.reverse()
```

```
logger.append(name + ": " + s + " -> " + t)
```

```
Question: How will annotated 
code use reversePlugin?
```
Effect polymorphism + mutability ⇒ **log** effect could be *anything!*

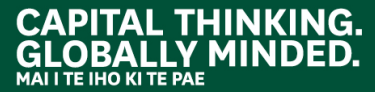

t

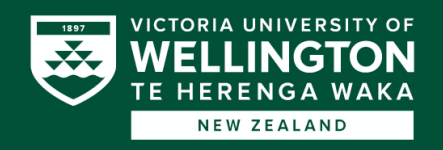

**resource** type Logge

```
effect log
def append(contents : String) : {log} Unit
```

```
module def reversePlugin(name : String)
var logger : Logger = ...
 def setLogger(newLogger : Logger) : Unit
  logger = newLogger
```

```
def run(s : String) : String
```

```
val t = s. reverse()
```

```
logger.append(name + ": " + s + " -> " + t)
```

```
Question: How will annotated
code use reversePlugin?
```
Effect polymorphism + mutability ⇒ **log** effect could be *anything!*

```
CAPITAL THINKING.
```
t

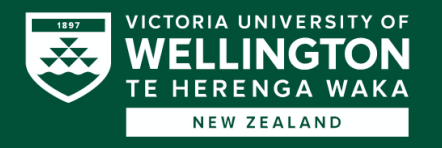

#### **resource type** Logger

#### **effect** log

```
def append(contents : String) : {log} Unit
```

```
module def reversePlugin(name : String)
 var logger : Logger = ...
```

```
def setLogger(newLogger : Logger) : Unit
```

```
logger = newLogger
```

```
def run(s : String) : String
```

```
val t = s.reverse()
```

```
logger.append(name + ": " + s + " -> " + t)
```
#### **Question:** *How will annotated code use reversePlugin?*

Effect polymorphism + mutability ⇒ **log** effect could be *anything!*

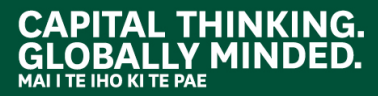

t

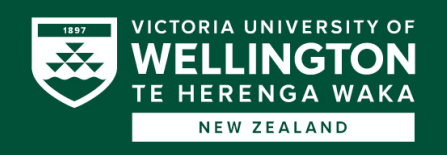

## Solution

Quantification lifting

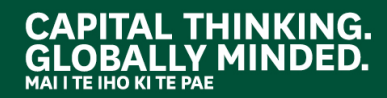

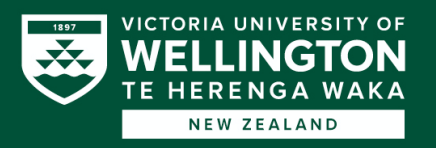

## Quantification Lifting: Idea

```
resource type Logger
effect log
 def append(contents : String) : {log} Unit
module def reversePlugin(name : String)
var logger : Logger = ...
 def setLogger(newLogger : Logger) : Unit
 logger = newLogger
 def run(s : String) : String
 val t = s.reverse()
 logger.append(name + ": " + s + " -> " + t)t
                                                                      resource type Logger[effect E]
                                                                       def append(contents : String) : {E} Unit
                                                                      module def reversePlugin[effect E](name : String)
                                                                       var logger : Logger[E] = ...
                                                                       def setLogger(newLogger : Logger[E]) : {E} Unit
                                                                        logger = newLogger
                                                                       def run(s : String) : {E} String
                                                                        val t = s.reverse()
                                                                        logger.append(name + ": " + s + " -> " + t)t
```
- **Lift** effect polymorphism from inside ML-style module functor to the functor itself
- Collapse each universal effect quantification into single quantified effect E
	- Serves as effect bound for all methods in module

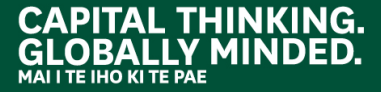

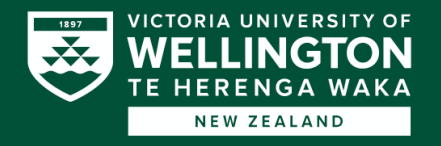

## Quantification Lifting: Idea

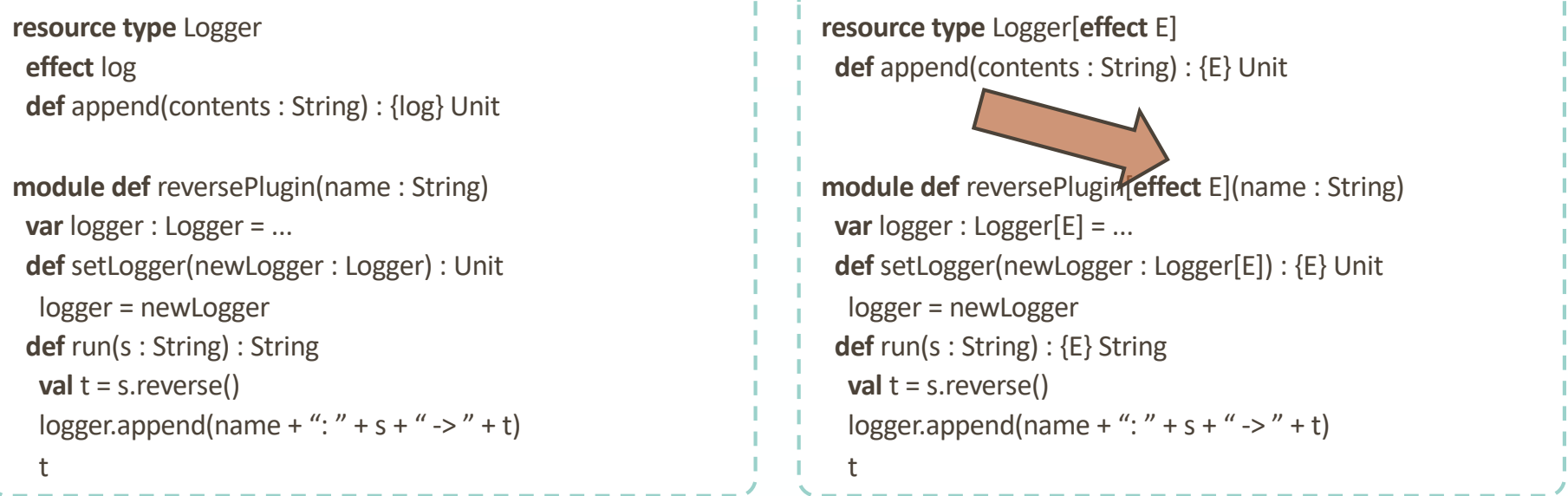

- Lift effect polymorphism from inside ML-style module functor to the functor itself
- Collapse each universal effect quantification into single quantified effect E
	- Serves as effect bound for all methods in module

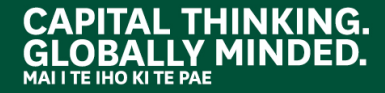

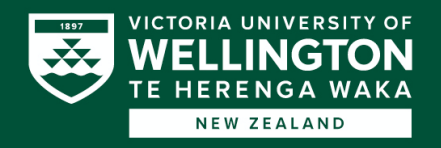

## Quantification Lifting: Usage

**import** fileLogger, databaseLogger, reversePlugin **val** logger1 = fileLogger(...) **val** logger2 = databaseLogger(...) **val** plugin = reversePlugin[logger1.log]("archive") **def** main() : {logger1.log} Unit plugin.setLogger(logger1) *// plugin.setLogger(logger2) <-- not allowed!*

**resource type** MyPlugin **def** setLogger(newLogger : Logger') : {logger1.log} Unit **def** run(s : String) : {logger1.log} String

**resource type** Logger' **effect** log = {logger1.log} **def** append(contents : String) : {log} Unit

> **VICTORIA UNIVERSI NEW ZEALAND**

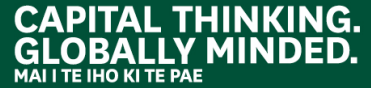

## Quantification Lifting: Import Bounds

```
resource type Logger
effect log
 def append(contents : String) : {log} Unit
module def reversePlugin(name : String)
var logger : Logger = ...
 def setLogger(newLogger : Logger) : Unit
 logger = newLogger
 def run(s : String) : String
 val t = s.reverse()
 logger.append(name + ": " + s + " -> " + t)t
                                                                      resource type Logger[effect E]
                                                                       def append(contents : String) : {E} Unit
                                                                      module def reversePlugin[effect E](name : String)
                                                                       var logger : Logger[E] = ...
                                                                       def setLogger(newLogger : Logger[E]) : {E} Unit
                                                                        logger = newLogger
                                                                       def run(s : String) : {E} String
                                                                        val t = s.reverse()
                                                                        logger.append(name + ": " + s + " -> " + t)t
```
- **Something to be careful about:** bounds on new universally-quantified polymorphism
	- *Upper bound:* Craig et al. import seman'cs
	- *Lower bound:* Capability-safety

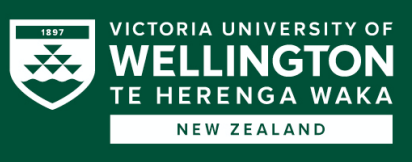

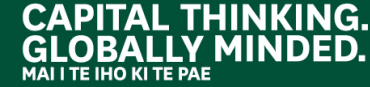

## Quantification Lifting: Type-Level Transformation

#### *Benefit*

Don't need code ahead of time, only type signature

- Dynamic loading (plugins)
- Compiled code
- Third-party libraries

#### *Drawback*

Over-approximation of possibly-incurred effects

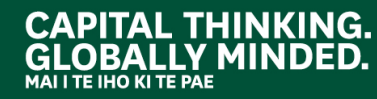

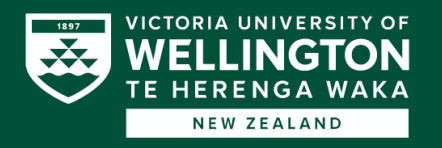

## Quantification Lifting: Type-Level Transformation

 $\tau_1 \rightarrow \tau_2$ *Before:*

 $\forall \epsilon \ (L \subseteq \epsilon \subseteq U) \cdot \tau_1 \rightarrow (\tau_2)_{\epsilon}$ *After:*

**CAPITAL THINKING.** 

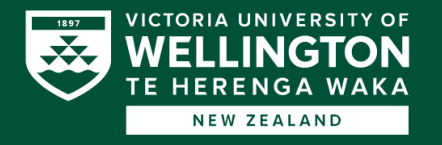

## Related Work

### *Effect inference*

- Operates on *expressions*
- Gives exact bound on effects that can be incurred

### *Algebraic effects*

- Has a different goal
- We use the effect system to formally/statically reason about capabilities

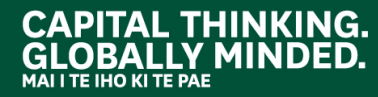

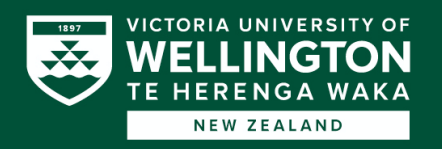

### **Observations**

- *Capabilities* are good way of managing non-transitive access to system resources
- *Effect systems* can formalize capability-based reasoning, but can be verbose
- Craig et al.'s *import semantics* work great for lambda calculus
- *Quantification lifting* handles tricky interaction between effect polymorphism and mutable state

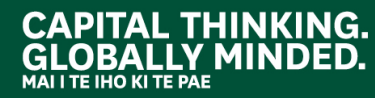

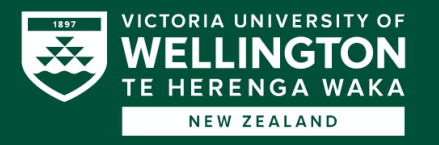

### Example Summary

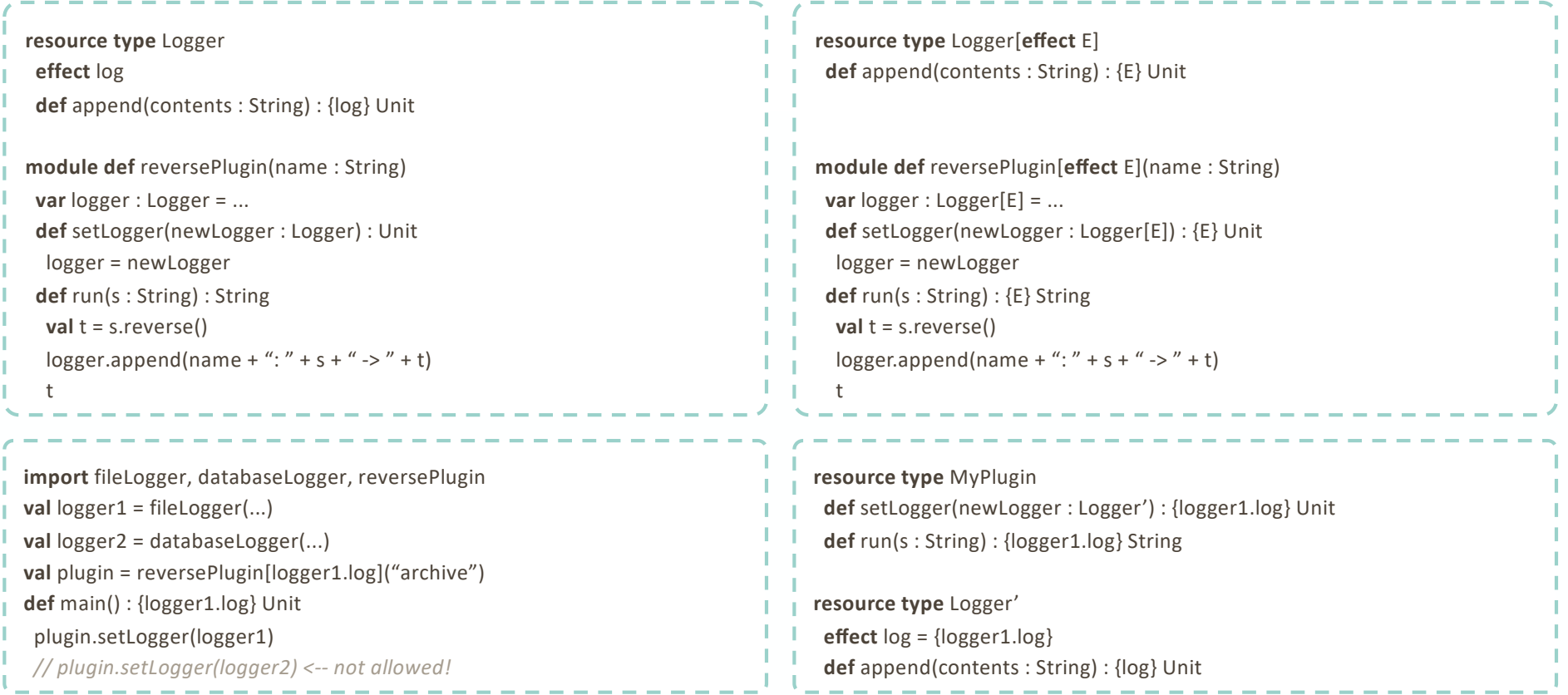

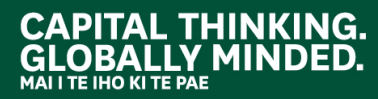

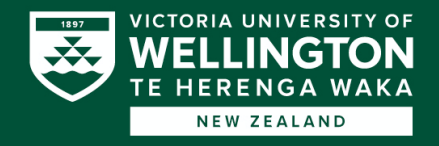

### Thank you for the course!

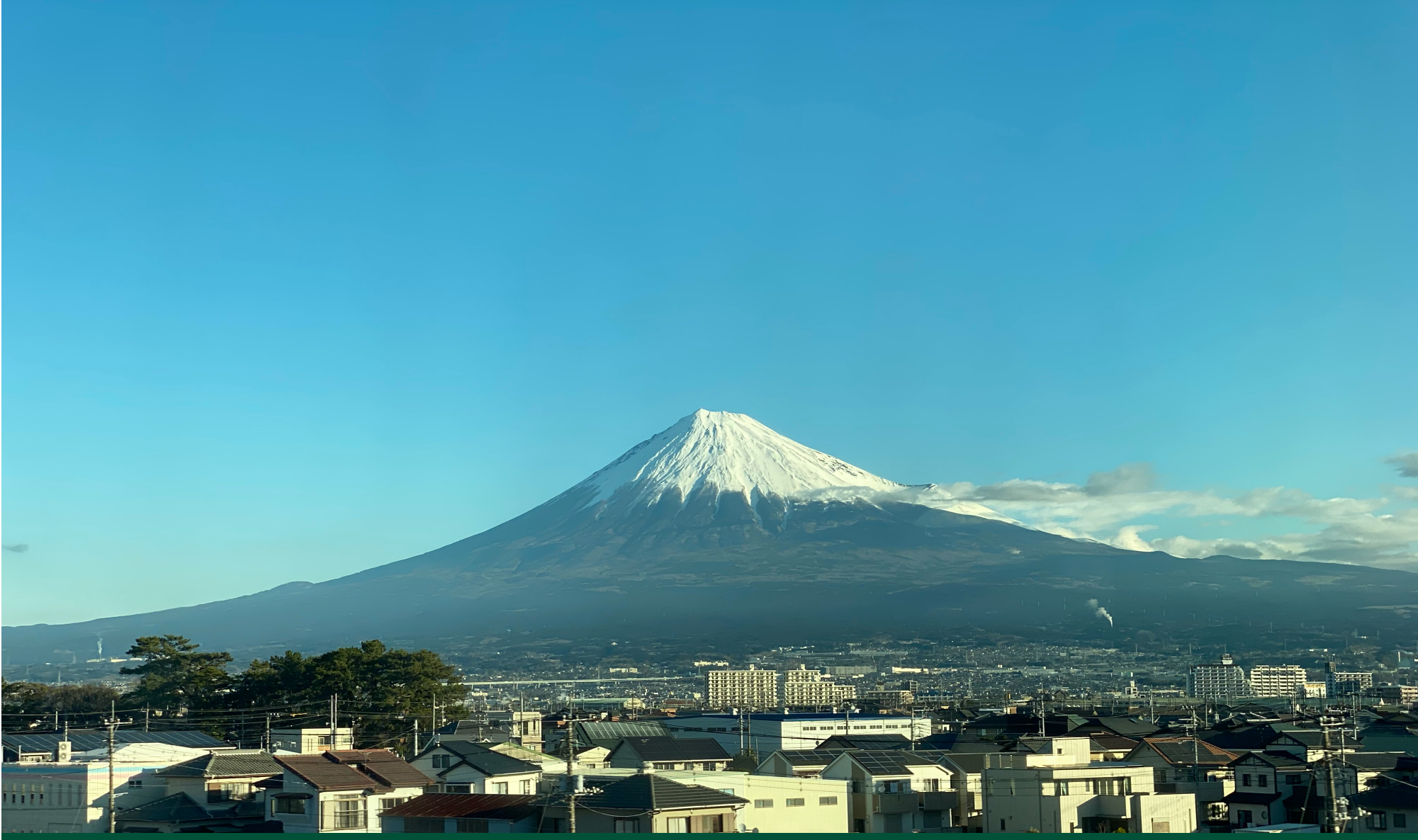

**CAPITAL THINKING.**<br>GLOBALLY MINDED.

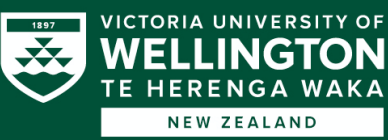